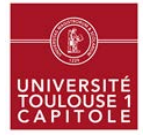

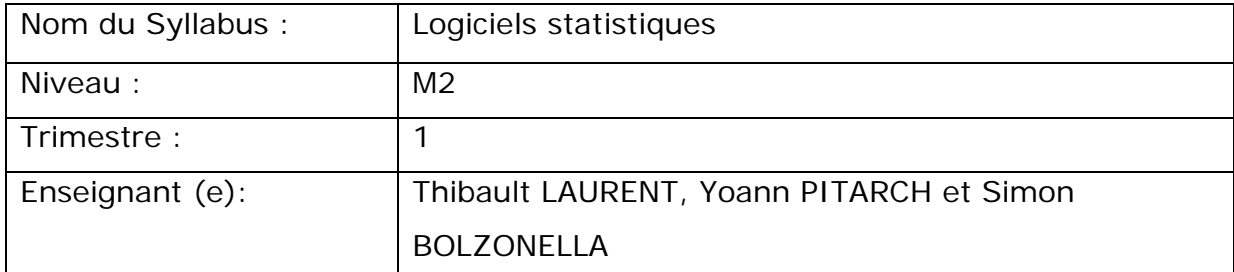

## **I-****Initiation au logiciel statistique R**

## **OBJECTIF :**

L'objectif de ce cours est d'apprendre à utiliser les outils de gestion de données ainsi que les outils statistiques « de base » avec le logiciel R.

## **PLAN DU COURS :**

- Présentation du logiciel R (et des éditeurs de code comme Tinn-R, Emacs, etc.). Présentation de RStudio et de la fonction Sweave() pour rédiger des rapports en LaTeX contenant du code R.
- Les objets sous R : comment créer et manipuler les objets les plus courants (vecteurs, matrices, listes, jeux de données/data.frame, etc.)
- Les fonctions sous R : comment créer ses propres fonctions
- Les graphiques : représenter une ou plusieurs variables (quantitative et/ou qualitative) à l'aide d'outils graphiques comme le nuage de points, l'histogramme, les boîtes à moustache parallèles, etc.
- Analyse de données : analyse d'une variable quantitative (calcul de moyenne, médiane, écart-type, etc.), d'une variable qualitative, croisement de deux variables (coefficient de corrélation de Pearson, V de Cramer, etc.). Rappel des principaux tests statistiques (test d'indépendance du Chi-2, test exact de Fisher, etc.)

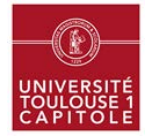

## **PRE-REQUIS :**

Non obligatoire, mais appréciable : connaissance d'un logiciel statistique/scientifique et/ou d'un langage de programmation.

## **BIBLIOGRAPHIE :**

- Bertrand F et Maumy-Bertrand M (2011), *Initiation à la statistique avec R*, Dunod.
- Everitt BS et Hothorn T (2010), *A Handbook of Statistical Analyses using R*, CRS Press.
- Paradis E (2005), *R pour les débutants*, CRAN, [http://cran.r](http://cran.r-project.org/doc/contrib/Paradis-rdebuts_fr.pdf)[project.org/doc/contrib/Paradis-rdebuts\\_fr.pdf](http://cran.r-project.org/doc/contrib/Paradis-rdebuts_fr.pdf)
- Venables WN, Smith DM et l'équipe R (2013), *An Introduction to R*, CRAN, <http://www.cran.r-project.org/doc/manuals/R-intro.pdf>

### **II- Initiation au logiciel SAS**

#### **OBJECTIFS :**

SAS est un système d'informatique décisionnel qui permet de gérer, analyser, transformer une grande volumétrie de données dans de nombreux domaines. Créé par des statisticiens dans les années 60, le logiciel SAS (Satistical Analysis Software) a élargi d'année en année son périmètre d'action pour offrir de nouvelles fonctionnalités dépassant le simple traitement statistique. Il est devenu un véritable logiciel de gestion de base de données. Ses principaux atouts sont sa capacité à gérer de grandes volumétries de données et la complétude de ses fonctionnalités.

De ce fait, SAS est devenu leader sur le marché et incontournable dans de nombreuses entreprises et activités. Les compétences en SAS sont donc très recherchées dans les métiers liés à la statistique.

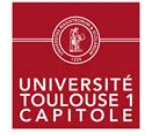

Au travers une étude réelle issue de l'INSEE, ce cours a pour but de donner les principes de base de programmation SAS et de savoir rechercher seul les différentes syntaxes afin d'être autonome en entreprise.

De plus, ce cours est un pré-requis pour les autres cours du diplôme illustrant les théories au travers de TP SAS.

### **PLAN DU COURS :**

Le cours est composé de 5 TP de 3H théoriques chacun, mêlant théorie et pratique :

- **TP1** : Gestion des données (importation de tables, création de tables, jointures…)
- TP2 : Procédures (PROC SQL, PROC UNIVARIATE, PROC FREQ, PROC FORMAT…)
- TP3 : Graphiques (options graphiques, PROC GPLOT, PROC GCHART…)
- TP4 : ODS (principes généraux) et introduction au macro-langage (création de macro-variables)
- TP5 : Macro-programme (boucle itérative, condition…)

Du fait de la difficulté de télécharger le logiciel (car le temps de téléchargement est proportionnel au débit internet), le cours est non obligatoire. Cependant, il est fortement conseillé.

### **PRE-REQUIS :**

Connaissance d'au moins un langage de programmation et des principes d'algorithmes.

### **BIBLIOGRAPHIE :**

KONTCHOU KOUOMEGNI, Hélène et DECOURT, Olivier, « SAS, Maîtriser SAS Base et SAS Macro SAS9.2 et versions antérieures », Dunod, 2ème édition, 2007, ISBN 978-2-10-050797-9.

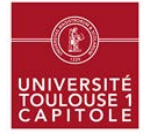

RINGUEDE, Sébastien, « SAS Version 9.2, Introduction au décisionnel : méthode et maîtrise du langage », Pearson, 2008, ISBN 978-2-7440-7331-1.

DECOURT, Olivier, « Reporting avec SAS, Mettre en forme et diffuser vos résultats avec SAS 9 et SAS 9 BI », Dunod, 2008, ISBN 978-2-10-051864-7.

# **III- Initiation au logiciel Python**

## **OBJECTIFS :**

L'objectif de ce cours est d'initier les étudiants au langage de programmation Python.

## **PLAN DU COURS :**

Ce cours aborde les aspects suivants du langage :

- **Installation et configuration d'un environnement de développement**
- Présentation de la syntaxe générale et des types de données (scalaires, listes, dictionnaires)
- Présentation des structures de contrôle (boucles, structures conditionnelles)
- **Introduction à l'écriture de fonctions**
- **Manipulation de fichiers**

### **PRE-REQUIS :**

Aucun pré-requis n'est exigé pour suivre ce cours bien que la connaissance d'un langage de programmation procédural soit un plus.

### **BIBLIOGRAPHIE :**

« Apprendre à programmer avec Python 3 » de Gérard Swinne aux éditions Eyrolles